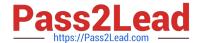

# C2090-621<sup>Q&As</sup>

IBM Cognos Analytics Author V11

## Pass IBM C2090-621 Exam with 100% Guarantee

Free Download Real Questions & Answers PDF and VCE file from:

https://www.pass2lead.com/c2090-621.html

100% Passing Guarantee 100% Money Back Assurance

Following Questions and Answers are all new published by IBM Official Exam Center

- Instant Download After Purchase
- 100% Money Back Guarantee
- 365 Days Free Update
- 800,000+ Satisfied Customers

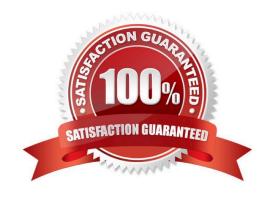

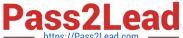

#### **QUESTION 1**

A report author wants to create an Active Report with a Data deck that only prompts for Product line and Year. For each card created, the Order method type broken down by revenue should be shown.

What needs to be done to ensure the data on each card reflects the correct year and Product line?

- A. Use a Repeater table in the Card deck.
- B. Each card should have a separate query.
- C. Filters should be copied from the Data deck to the cards.
- D. Use a Master detail relationship between the cards and the Data deck.

Correct Answer: D

#### **QUESTION 2**

Which statement is true about adding columns from the source package after modifying a query?

- A. Columns cannot be added from the source package to a report after adding an SQL object.
- B. Columns can be added from the source package to a report after modifying an SQL object.
- C. Columns cannot be added from the source package to a report after deleting an SQL object.
- D. Columns can be added from the source package to a report only before adding an SQL object.

Correct Answer: B

### **QUESTION 3**

What must be done to use personal data on a report?

- A. Create a Data module.
- B. Import the data into a package.
- C. Include the uploaded file as a Data source.
- D. Modify the package capability to allow for text processing.

Correct Answer: B

#### **QUESTION 4**

A report author wants to generate an Active Report with a Chart, and allow the user to highlight a column within the Chart when a radio button is selected.

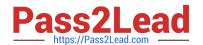

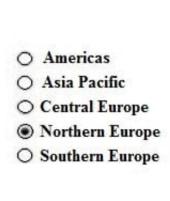

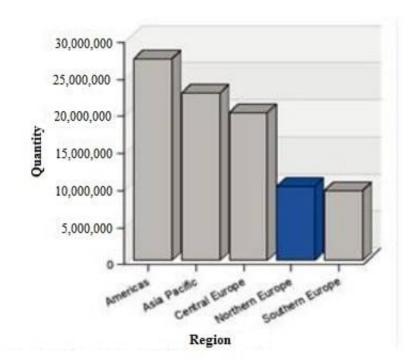

How should the report be created?

- A. Using a Data deck.
- B. Apply a client side filter.
- C. Setting the Dynamic Chart property.
- D. Setting the local processing property.

Correct Answer: A

#### **QUESTION 5**

An author wants to include a corporate graphic in the Dashboard.

Which image format is supported?

- A. SVG
- B. BMP
- C. TIFF
- D. JPEG

Correct Answer: D

Reference: http://www.wou.edu/datawarehouse/files/2016/06/ IBM\_Cognos\_Workspace\_Advanced\_User\_Guide.pdf (page 155)

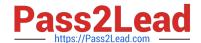

https://www.pass2lead.com/c2090-621.html 2024 Latest pass2lead C2090-621 PDF and VCE dumps Download

C2090-621 PDF Dumps

C2090-621 VCE Dumps

C2090-621 Braindumps